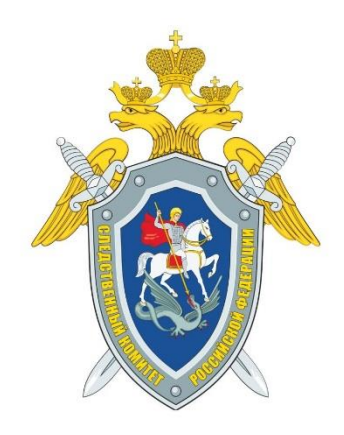

# ПАМЯТКА: ИНФОРМАЦИОННАЯ БЕЗОПАСНОСТЬ В СЕТИ ИНТЕРНЕТ

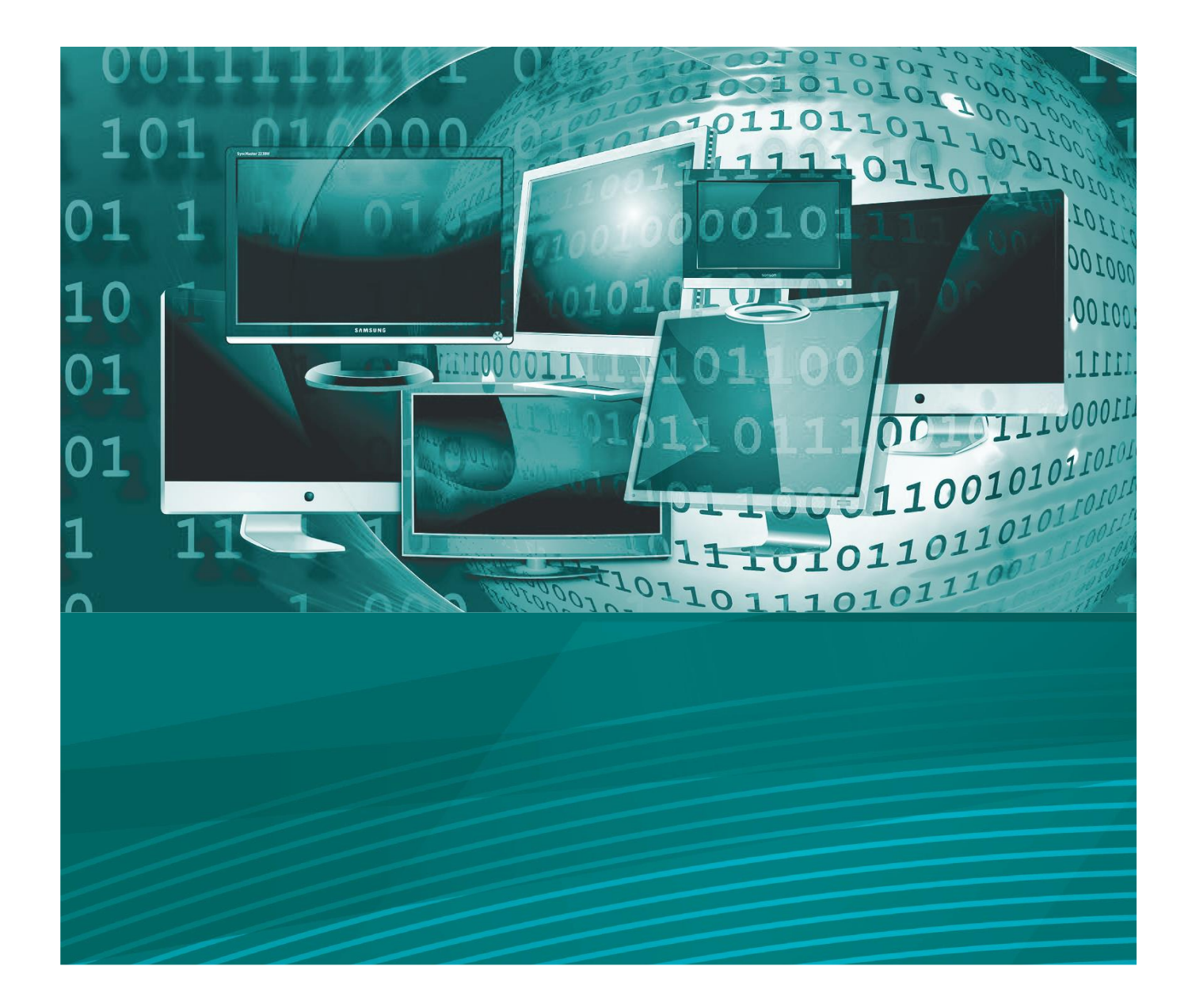

Нельзя отрицать того факта, что информационно-телекоммуникационная сеть «Интернет» все теснее проникает в нашу с вами жизнь. Для одних он стал источником знаний, для других используется в работе, кто-то нашел с помощью Интернета друзей, а кто-то даже смог наладить свою личную жизнь. Большинству из нас достаточно сложно представить день без онлайн-общения с друзьями, просмотра свежих новостей или новых роликов.

Развитие в Российской Федерации, как и во всем мире, электронных технологий и телекоммуникационных сетей, всеобщая доступность в глобальной компьютерной сети Интернет различных информационных ресурсов способствовало появлению принципиально нового вида нарушения Закона – киберпреступности.

Киберпреступность – незаконные действия, которые осуществляются людьми, использующими информационные технологии для преступных целей.

Практика последних лет свидетельствует об увеличении числа таких преступлений.

Наиболее распространенными преступлениями в сфере компьютерной информации являются блокирование сайтов и локальных компьютерных сетей, незаконное копирование информации.

Ответственность за совершение компьютерных преступлений предусмотрена главой 28 Уголовного кодекса РФ, именуемой «Преступления в сфере компьютерной информации». Данная глава содержит три состава преступлений ст. 272 (неправомерный доступ к компьютерной информации), ст. 273 (создание, использование и распространение вредоносных компьютерных программ), ст. 274 (нарушение правил эксплуатации средств хранения, обработки или передачи компьютерной информации и информационно-телекоммуникационных сетей).

Неправильное поведение в интернете может принести вред не только Вам, но также Вашим родным и близким.

#### **Что такое персональные данные и почему они так важны?**

Согласно Федеральному закону № 152-ФЗ «О персональных данных»:

*Персональные данные – любая информация, относящаяся к прямо или косвенно определенному или определяемому физическому лицу (субъекту персональных данных).* 

Т.е. персональные данные – это информация о конкретном человеке. Это те данные, которые позволяют нам узнать человека в толпе, идентифицировать и определить как конкретную личность. Таких идентифицирующих данных огромное множество, к ним относятся: фамилия, имя, отчество, дата рождения, место рождения, место жительства, номер телефона, адрес электронной почты, фотография, возраст и пр.

Персональные данные не стоит путать с личными данными. Личные данные – это вообще совокупность всех данных о пользователе в Сети. Например, данные о геолокации, статистика по наиболее посещаемым интернет-страницам, фотографии и т.д.

#### **Кому нужны ваши персональные данные?**

80% преступников берут информацию в соцсетях.

Личная информация используется для кражи паролей.

Личная информация используется для совершения таких преступлений, как шантаж, вымогательство, оскорбление, клевета, киднеппинг, хищение.

Операторы и иные лица, получившие доступ к персональным данным, обязаны не раскрывать третьим лицам и не распространять персональные данные без согласия субъекта персональных данных, если иное не предусмотрено федеральным законом.

Субъект персональных данных принимает решение о предоставлении его персональных данных и дает согласие на их обработку свободно, своей волей и в своем интересе.

Обработка персональных данных допускается в следующих случаях:

1) обработка персональных данных осуществляется с согласия субъекта персональных данных на обработку его персональных данных;

2) обработка персональных данных необходима для достижения целей, предусмотренных международным договором Российской Федерации или законом, для осуществления и выполнения возложенных законодательством Российской Федерации на оператора функций, полномочий и обязанностей;

5) обработка персональных данных необходима для исполнения договора, стороной которого либо выгодоприобретателем или поручителем по которому является субъект персональных данных, а также для заключения договора по инициативе субъекта персональных данных или договора, по которому субъект персональных данных будет являться выгодоприобретателем или поручителем;

6) обработка персональных данных необходима для защиты жизни, здоровья или иных жизненно важных интересов субъекта персональных данных, если получение согласия субъекта персональных данных невозможно;

7) обработка персональных данных необходима для осуществления прав и законных интересов оператора или третьих лиц либо для достижения общественно значимых целей при условии, что при этом не нарушаются права и свободы субъекта персональных данных;

11) осуществляется обработка персональных данных, подлежащих опубликованию или обязательному раскрытию в соответствии с федеральным законом.

## **Как защитить свои персональные данные?**

В абсолютном большинстве случаев мы сами указываем свои персональные данные при регистрации на сайтах, оформлении заказов в интернет-магазинах, заполнении профиля в социальных сетях или даже при составлении поискового запроса.

Обратите внимание, продолжая регистрацию на любом сайте, вы соглашаетесь с пользовательским соглашением, ставя «галочку» при заполнении его полей. Обычно этого достаточно, чтобы разрешить владельцам сайта использовать введенные вами данные при работе с его сервисами.

Таким образом, пользуясь сайтом или услугой, вы соглашаетесь на передачу и хранение ваших данных, будь то дата рождения, номер мобильного телефона, переписка и любые другие данные личного характера. Взамен их обязуются хранить в конфиденциальности и ни в коем случае не разглашать третьим лицам.

Однако на деле это не всегда так – далеко не всегда сторона, ответственная за хранение ваших персональных данных, добросовестно выполняет свои обязанности. Кроме того, никто не защищен от взлома баз данных, содержащих персональную информацию, или простых ошибок и человеческой опрометчивости. Например, регистрируясь или авторизуясь на сайте через социальную сеть, вы разрешаете сайту получить ваши личные данные, и точно неизвестно, как он будет ими пользоваться. Точно так же любой ваш звонок в магазин или салон автоматически вносит ваш номер в базу пользователей этой компании.

## **Следование нескольким простым советам во многом сократит угрозу незаконного использования ваших персональных данных:**

Ограничьте объем информации о себе, находящейся в Интернете. Удалите лишние фотографии, видео, адреса, номера телефонов, дату рождения, сведения о родных и близких и иную личную информацию.

Не отправляйте видео и фотографии людям, с которыми вы познакомились в Интернете и не знаете их в реальной жизни.

Отправляя кому-либо свои персональные данные или конфиденциальную информацию, убедитесь в том, что адресат – действительно тот, за кого себя выдает.

При необходимости размещения объявления в Интернете воспользуйтесь временной сим-картой и выдуманным именем. Можно также воспользоваться услугой «Второй номер», которую предоставляют некоторые операторы мобильной связи. Эта услуга позволяет подключить в «Личном кабинете» второй номер только на прием звонков и СМС. Звонить с него не получится.

Используйте только сложные пароли, разные для разных учетных записей и сервисов. Пользователи, которые используют один и тот же пароль для всех сервисов, при компрометации хотя бы одного из сервисов могут потерять доступ ко всем своим учетным записям. Повторное использование паролей категорически запрещено.

Регулярно меняйте пароли, желательно не реже раза в месяц.

По возможности используйте двухфакторную авторизацию – это метод идентификации пользователя в каком-либо сервисе (как правило, в Интернете) при помощи запроса аутентификационных данных двух разных типов, что обеспечивает двухслойную, а значит, более эффективную защиту аккаунта от несанкционированного проникновения. На практике это обычно выглядит так: первый рубеж – это логин и пароль, второй – специальный код, приходящий по СМС или электронной почте.

Заведите себе два адреса электронной почты – частный, для переписки (приватный и малоизвестный, который вы никогда не публикуете общедоступных источниках) и публичный – для открытой деятельности (форумов, чатов и так далее).

**Что делать, если вы стали жертвой нарушения в области персональных данных?**

В первую очередь вам необходимо обратиться в уполномоченный орган в сфере персональных данных – Роскомнадзор, а точнее, его территориальное Управление.

В целях объективного и полного рассмотрения вам необходимо указать следующую информацию:

1) перечень персональных данных, неправомерно обрабатываемых на сайтах в сети Интернет;

2) сведения о документе, удостоверяющем вашу личность (копии страниц паспорта), для подтверждения принадлежности персональных данных, неправомерно размещенных на сайтах в сети Интернет, к вам как к субъекту персональных данных;

3) точные и доступные адреса страниц сайтов (указатели страниц сайтов в сети Интернет – URL), содержащие незаконно обрабатываемые (размещённые) персональные данные, позволяющие осуществить просмотр данных страниц Управлением, а также снимки экрана с данными страницами, содержащие в себе полный адрес страницы сайта (URL) и даты публикации постов/сообщений, содержащих незаконно обрабатываемые (размещённые) персональные данные на текущий момент времени (дата) и другие сведения, подтверждающие нарушения требований законодательства в области персональных данных (видеозапись экрана с действиями, позволяющими зафиксировать нарушения и т.п.);

4) сведения, уполномочивающие вас представлять интересы физических лиц (копии доверенностей), персональные данные которых размещены на сайтах (в случае нарушения их прав как субъектов персональных данных).

#### **Дополнительно следует представить (при наличии):**

- сведения, подтверждающие факт направления вами в адрес администрации сайта (далее – оператор) требования об уничтожении ваших персональных данных с указанием на их незаконное получение (без согласия) оператором или с указанием того, что они не являются необходимыми для заявленной цели обработки (представляется при возможности направления указанного требования);

- ответ оператора на ваше требование об уничтожении ваших персональных данных (при наличии).

## *Обращаем внимание на то, что все имеющиеся сведения должны быть представлены в адрес Управления единовременно!*

В случае если по результатам проверки Управление Роскомнадзора выявило нарушение, выдается предписание об его устранении.

Если Управление Роскомнадзора не увидело нарушения, вы можете обратиться в центральный аппарат данного ведомства.

Помимо этого, все субъекты персональных данных имеют право на защиту своих прав и законных интересов, в том числе на возмещение убытков и (или) компенсацию морального вреда в судебном порядке.

Ответственность за нарушение законодательства о персональных данных предусматривается в соответствии со ст. 13.11 Кодекса об административных правонарушениях РФ.

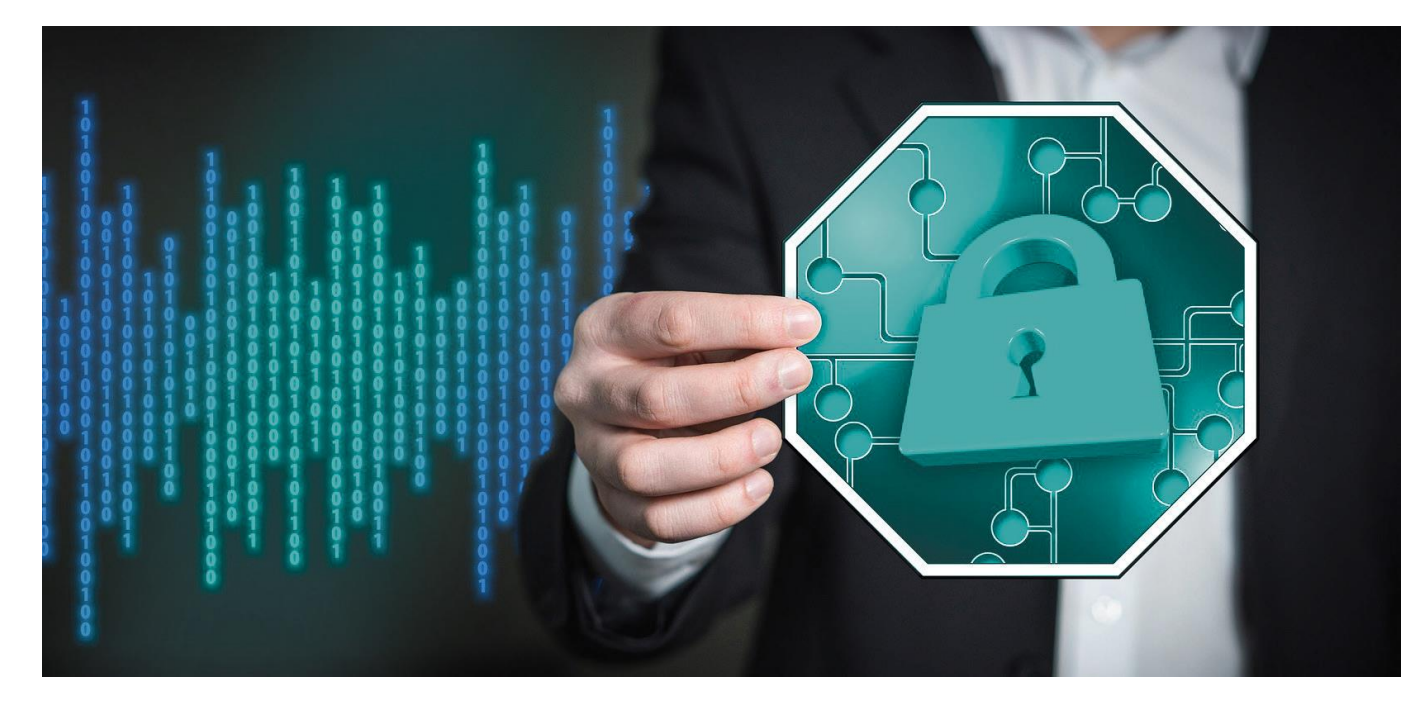

#### **Как действуют мошенники**

Мошенники очень хорошо знают психологию людей и умело используют всю доступную информацию, включая ту, которую жертва мошенничества невольно выдаёт при общении. В организации телефонных махинаций участвуют несколько преступников. Очень часто в такие группы входят злоумышленники, отбывающие срок в исправительно-трудовых учреждениях.

#### **Мошенники используют следующие мотивы:**

- беспокойство за близких и знакомых;
- беспокойство за свой телефонный номер, счёт в банке или банковскую карту;
- желание выиграть крупный приз;
- любопытство желание получить доступ к какой-либо информации;

желание помочь больным детям или людям, пострадавшим от стихийных бедствий.

Социальные сети являются кладезем информации для мошенников. Размещая данные о себе на своих страничках, мы не задумываемся о том, кто может этим воспользоваться. Между тем именно благодаря нам самим мошенникам обычно не составляет труда узнать информацию о родственниках, контактах, увлечениях своей потенциальной жертвы и при выманивании денег внушить доверие знанием её личной жизни.

#### **3.2. Виды интернет-мошенничества. Как защитить себя?**

Наиболее распространенными видами мошенничества на данный момент являются:

#### **Телефонное мошенничество**

Существуют наиболее распространённые схемы телефонного мошенничества. Вариантов того, как представят вам их мошенники, очень много, но суть не меняется.

**Обман по телефону.** С вас могут потребовать выкуп или взятку за освобождение якобы из отделения полиции или с места ДТП вашего родственника. Что делать: в этом случае главное не паниковать, позвонить самому родственнику, если не отвечает, то попытаться найти его через друзей и знакомых.

**СМС-просьба о помощи.** Требование перевести определённую сумму на указанный номер с использованием обращения «мама», «друг», «сынок» и т.п. Что делать: не спешите переводить деньги, убедитесь, что в них действительно нуждается ваш родственник или знакомый.

**Телефонный номер-грабитель.** Платный номер, за звонок на который со счёта списывается денежная сумма. Что делать: не перезванивайте на незнакомые или предложенные в СМС-сообщениях номера телефонов.

**Выигрыш в лотерее, которую якобы проводит радиостанция или оператор связи.** Вас могут попросить оплатить пошлину, налог и т.п., перевести сумму на определённый счёт, сообщить пришедший на телефон код. Что делать: не спешите переводить деньги или сообщать какие-либо данные по телефону. Позвоните по официальным номерам (указанным в справочниках, на сайтах) компании – организатора лотереи или конкурса, убедитесь в том, что вас не обманывают.

**Штрафные санкции и угроза отключения номера** якобы за нарушение договора с оператором вашей мобильной связи. Что делать: позвоните сами своему оператору по официальному номеру, уточните информацию.

**Ошибочный перевод средств**. Вас попросят перевести якобы ошибочно переведённые средства, а затем дополнительно снимут деньги. Что делать: игнорируйте подобные сообщения или (если это телефонный разговор) посоветуйте для возврата ошибочно переведённой суммы обратиться к оператору связи.

#### **Мошенничество с банковскими картами**

#### **Наиболее популярные способы мошенничества с банковскими картами:**

СМС-сообщение о блокировке банковской карты, о несанкционированном движении денежных средств, смене ПИН-кода, окончании срока действия карты и т.д. с требованием перейти по ссылке или перезвонить по указанному телефону.

Телефонный звонок «работника банка», потенциального «покупателя» с предложением пройти к ближайшему банкомату и совершить манипуляции с банковской картой во избежание каких-либо последствий, внесения аванса и т.п.

## **Для сохранности ваших средств соблюдайте основные правила безопасности:**

Никому не сообщайте свой ПИН-код, даже работникам банка. Не вводите ПИН-код при работе в сети Интернет, он может потребоваться только мошенникам.

СМС-сообщения по проводимым операциям по банковским картам рассылаются с определённых коротких номеров (Сбербанк – 900). Для связи с банком необходимо использовать официальные номера Контактного центра, указанные на банковской карте. Если в СМС-сообщении о блокировке карты, движении денежных средств указан другой номер, по которому предлагается позвонить, то это мошенники.

В случае возникновения проблем у банкомата, не принимайте помощь посторонних, позвоните в Контактный центр банка по телефону, указанному на банкомате.

Если к вам обратились по телефону, в Интернете, через социальные сети или другими способами и под различными предлогами пытаются узнать данные о вашей банковской карте (номер карты, трехзначный код на оборотной стороне карты), код, пришедший на ваш мобильный телефон, пароли или другую персональную информацию, будьте осторожны, это мошенники.

При телефонном общении не совершайте никаких действий у банкомата по инструкции «работников банка», если только данный звонок не был инициирован лично вами.

Не переходите по ссылкам в СМС-сообщениях.

При получении СМС-сообщений о снятии денежных средств с вашей банковской карты немедленно обращайтесь в банк, блокируйте карту*.*

#### **Мошенничество в социальных сетях**

Мошенники активно пользуются социальными сетями и различными сервисами общения, например, сайтами знакомств.

#### **Популярные способы мошенничества:**

**Распространение ссылок на вредоносное программное обеспечение, порнографические сайты, мошеннические ресурсы и приложения.**  Пользователи социальных сетей часто сталкиваются со спамом, который приходит к ним в «личные сообщения» от имени «друзей» или незнакомых пользователей. Это означает, что аккаунты этих людей взломаны*. Как правило, ссылки в таких сообщениях сопровождаются завлекающим текстом, например: «Видела твои фото, я такого не ожидала, посмотри сам!..», «В этой базе данных есть вся информация на любого человека» и т.п.* Что делать*: никогда не переходите по подозрительным ссылкам. Для доступа в социальную сеть используйте уникальный пароль: он должен быть длинным, состоять из цифр и латинских букв. Лучше использовать разные пароли для разных социальных сетей и других*  интернет-сервисов*. Не поддавайтесь на* 

*призыв кого-то из «администрации сайта» сообщить ваш логин и пароль под каким-либо предлогом. Регулярно* меняйте пароль от социальной сети (хотя бы раз в месяц); остерегайтесь мошеннических сайтов с похожими по написанию названиями (vkontahte.ru, vk0ntalkte.ru и т.д.). Эти «фишинговые» страницы рассчитаны на невнимательность и на то, что вы сами предоставите мошенникам свой логин и пароль.

**Знакомые незнакомцы.** В социальных сетях и на сайтах знакомств мошенники создают страницы, где указываются данные и размещаются фотографии вымышленных людей. С помощью этих страниц они знакомятся с другими пользователями сайта. Со временем мошенники входят в доверие, предлагают перейти собеседнику на более «близкое» общение и оставляют свой номер телефона. Самым безобидным последствием такого общения будет то, что номер окажется платным и с вашего счёта спишутся деньги.

**Просьбы о финансовой помощи, благотворительные акции.**  Мошенники часто используют такие поводы, поэтому, прежде чем перевести деньги для помощи, убедитесь, что вас не обманывают. Обратите внимание на наличие нескольких контактов (телефоны, электронная почта, странички в социальных сетях), наличие подтверждающих документов.

## **Мошенничество на сайтах бесплатных объявлений**

Размещая объявления, или покупая что-либо на сайтах бесплатных объявлений (например, «Авито»), будьте внимательны и осторожны, так как мошенники очень часто используют их для обмана. Продавая что-то, вы желаете получить прибыль, но, столкнувшись с мошенниками, можете потерять все свои сбережения.

## **Как вас могут обмануть:**

**Оплата или предоплата за ваш товар**. Очень часто заинтересованные покупатели предлагают произвести оплату (если сумма незначительная) или предоплату за ваш товар, но сделать это могут по каким-либо причинам только на банковскую карту (находятся в другом городе, нет наличных денег, деньги на расчётном счету и т.п.), но при этом требуют сообщить не только номер карты и ФИО (больше для перевода ничего не требуется), но и другие данные. Помните, что если вас просят сообщить пришедший на телефон код, пройти к банкомату и совершить какие-то действия, вставив вашу карту (чтобы, например, подтвердить прохождение платежа), сообщить срок действия карты и трёхзначный код на оборотной стороне, то это мошенники. Прекращайте контакты с такими «покупателями» и, если успели сообщить какие-то данные, немедленно блокируйте банковскую карту, позвонив по указанному на ней номеру телефона.

**Предоплата за покупаемый товар.** Покупая что-либо, будьте осторожны, если вас просят произвести предоплату. Вполне возможно, что получив её, «продавец» перестанет отвечать на ваши звонки.

**СМС-сообщения со ссылкой.** На номер, который вы указали при публикации объявления о продаже или желании что-либо купить, может прийти СМС-сообщение с предложением товара, обмена и ссылкой на этот товар. Если вы перейдёте по ссылке, то загрузите на свой телефон вредоносное программное обеспечение, которое позволит мошенникам получить доступ к вашим банковским картам.

#### **Будьте осторожны, если вам предлагают:**

назвать номер банковской карты, трёхзначный код на оборотной стороне карты, ПИН-код;

- произвести манипуляции с банковской картой у банкомата;
- сообщить пришедший на телефон код;

▪ перевести сумму денег (аванс, залог, пошлина, налог, ошибочно переведённый платеж и т.п);

- перейти по ссылке в Интернете, в СМС- или ММС-сообщении на смартфоне;
- позвонить по указанному в СМС-сообщении номеру телефона;
- отправить ваш номер телефона;
- отправить СМС-сообщение на короткий номер;
- назвать пароли от ваших личных страничек в социальных сетях.

# **1. Советы по безопасности работе в общедоступных сетях Wi-fi:**

Не передавайте свою личную информацию через общедоступные Wi-Fi сети. Работая в них, желательно не вводить пароли доступа, логины и какие-то номера;

Используйте и обновляйте антивирусные программы и брандмауер. Тем самым Вы обезопасите себя от закачки вируса на устройство;

▪ При использовании Wi-Fi отключите функцию «Общий доступ к файлам и принтерам». Данная функция закрыта по умолчанию, однако некоторые пользователи активируют её для удобства использования в работе или учебе;

Не используйте публичный WI-FI для передачи личных данных, например для выхода в социальные сети или в электронную почту;

Используйте только защищенное соединение через HTTPS, а не HTTP, т.е. при наборе веб-адреса вводи именно «https://»;

В мобильном телефоне отключите функцию «Подключение к Wi-Fi автоматически». Не допускайте автоматического подключения устройства к сетям Wi-Fi без Вашего согласия.

## *2. Основные советы по безопасности в социальных сетях:*

Ограничьте список друзей. У Вас в друзьях не должно быть случайных и незнакомых людей;

Защищайте свою частную жизнь. Не указывайте пароли, телефоны, адреса, дату твоего рождения и другую личную информацию. Злоумышленники могут использовать даже информацию о том, как Вы и Ваши родители планируете провести досуг;

Если Вы говорите с людьми, которых не знаете, не используйте свое реальное имя и другую личную информации: имя, место жительства, место учебы и прочее;

Избегайте размещения фотографий в Интернете, где Вы изображены на местности, по которой можно определить Ваше местоположение;

При регистрации в социальной сети необходимо использовать сложные пароли, состоящие из букв и цифр и с количеством знаков не менее 8;

Для социальной сети, почты и других сайтов необходимо использовать разные пароли. Тогда если Вас взломают, то злоумышленники получат доступ только к одному месту, а не во все сразу.

# *3. Основные советы по безопасной работе с электронными деньгами:*

Привяжите к счету мобильный телефон. Это самый удобный и быстрый способ восстановить доступ к счету. Привязанный телефон поможет, если забудете свой платежный пароль или зайдете на сайт с незнакомого устройства;

Используй одноразовые пароли. После перехода на усиленную авторизацию Вам уже не будет угрожать опасность кражи или перехвата платежного пароля;

Выберите сложный пароль. Преступникам будет не просто угадать сложный пароль. Надежные пароли — это пароли, которые содержат не менее 8 знаков и включают в себя строчные и прописные буквы, цифры и несколько символов, такие как знак доллара, фунта, восклицательный знак и т.п. Например, StROng!;;

Не вводите свои личные данные на сайтах, которым не доверяете.

## *4. Основные советы по безопасной работе с электронной почтой:*

Надо выбрать правильный почтовый сервис. В интернете есть огромный выбор бесплатных почтовых сервисов, однако лучше доверять тем, кого знаете и кто первый в рейтинге;

Не указывайте в личной почте личную информацию. Например, лучше выбрать «музыкальный  $\phi$ анат $(\omega)$ » или «рок2013» вместо «темаIЗ»;

Используйте двухэтапную авторизацию. Это когда помимо пароля нужно вводить код, присылаемый по SMS;

Выберите сложный пароль. Для каждого почтового ящика должен быть свой надежный, устойчивый к взлому пароль;

Если есть возможность написать самому свой личный вопрос, используйте эту возможность;

Используйте несколько почтовых ящиков. Первый для частной переписки с адресатами, которым Вы доверяете. Это электронный адрес не надо использовать при регистрации на форумах и сайтах;

Не открывайте файлы и другие вложения в письмах даже если они пришли от Ваших друзей. Лучше уточните у них, отправляли ли они Вам эти файлы;

После окончания работы на почтовом сервисе перед закрытием вкладки с сайтом не забудьте нажать на «Выйти».

## *5. Основные советы по борьбе с фишингом (интернет-мошенничества):*

Следите за своим аккаунтом. Если ты подозреваешь, что Ваша анкета была взломана, то необходимо заблокировать ее и сообщить администраторам ресурса об этом как можно скорее;

Используйте безопасные веб-сайты, в том числе, интернет-магазинов и поисковых систем;

Используйте сложные и разные пароли. Таким образом, если Вас взломают, то злоумышленники получат доступ только к одному Вашему профилю в сети, а не ко всем;

Если Вас взломали, то необходимо предупредить всех своих знакомых, которые добавлены у Вас в друзьях, о том, что Вас взломали и, возможно, от Вашего имени будет рассылаться спам и ссылки на фишинговые сайты;

Установите надежный пароль (PIN) на мобильный телефон;

Отключите сохранение пароля в браузере;

## *6. Основные советы по защите цифровой репутации (негативная или позитивная информация в сети о Вас):*

Подумайте, прежде чем что-то публиковать и передавать у Вас в блоге или в социальной сети;

В настройках профиля установите ограничения на просмотр Вашего профиля и его содержимого, сделайте его только «для друзей»;

Не размещайте и не указывайте информацию, которая может кого-либо оскорблять или обижать.

# **Соблюдайте правила:**

Помните, что в виртуальном пространстве ответственность наступает по реальным законам;

Уважительно и добросовестно относитесь к другим пользователям сети Интернет.

## **Федеральная служба по надзору в сфере связи, информационных технологий и массовых коммуникаций (Роскомнадзор)**:

**Управление Роскомнадзора по Волгоградской области и Республике Калмыкия**

Обращения по телефону: 8(8442) 96-88-77 в рабочие дни с 8.00 до 17.00.

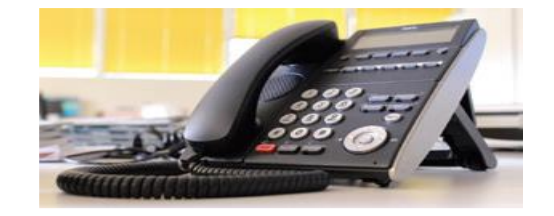

По обращениям, относительно деятельности мошеннических Интернет-ресурсов, создания использования и распространения вредоносного программного обеспечения, неправомерного доступа к компьютерной информации, хищениям, совершенным с использованием поддельных банковских карт, электронных платежных систем и систем дистанционного банковского обслуживания.